# Course overview

Digital Visual Effects, Spring 2009 Yung-Yu Chuang 2009/2/19

This course is **NOT** about ...

#### Logistics

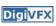

- Meeting time: 2:20pm-5:20pm, Thursday
- Classroom: CSIE Room 104
- Instructor: Yung-Yu Chuang (cyy@csie.ntu.edu.tw)
- Teaching assistants: 李根逸
- Textbook: Readings from books, journals and proceedings.
- Webpage: (user name/password) http://www.csie.ntu.edu.tw/~cyy/vfx
- Mailing list: vfx@cmlab.csie.ntu.edu.tw subscribe via https://cmlmail.csie.ntu.edu.tw/mailman/listinfo/vfx/

#### It isn't about photography

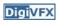

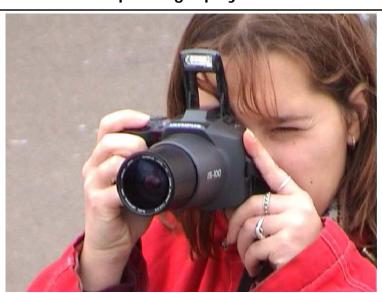

#### It isn't about 3D animations

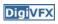

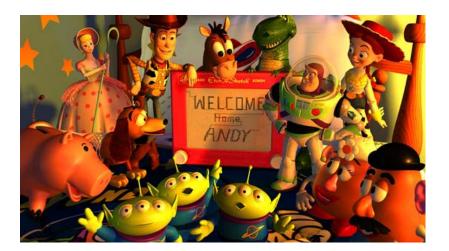

# It isn't about watching movies

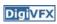

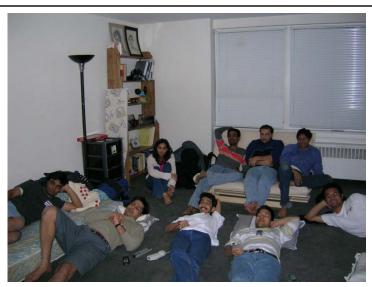

### It isn't about physical effects

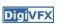

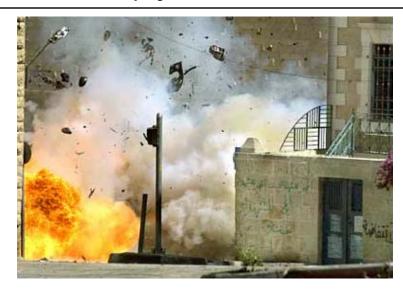

#### It's not about industrial tricks

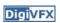

You will learn more about Taylor and Poisson than Lucas and Spielberg in this course. If you hear Lucas in the class, it is more likely to refer to Bruce Lucas, not George Lucas.

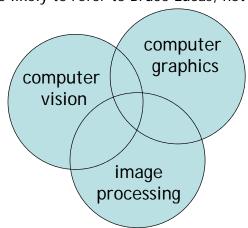

#### **Prerequisites**

- Digi<mark>VFX</mark>
- It is a *must* that you have programming experiences.
- It is a *must* that you have basic knowledge on linear algebra and probability.
- It is a *plus* if you have background knowledge on computer vision, image processing and computer graphics.
- It is a *plus* if you have access to digital cameras and camcorders.

This course is about ...

### **Digital Visual Effects**

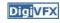

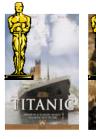

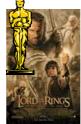

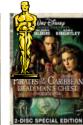

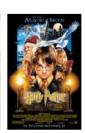

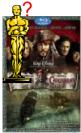

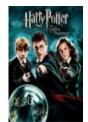

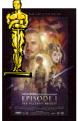

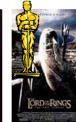

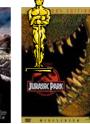

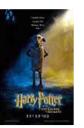

# Reality?

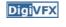

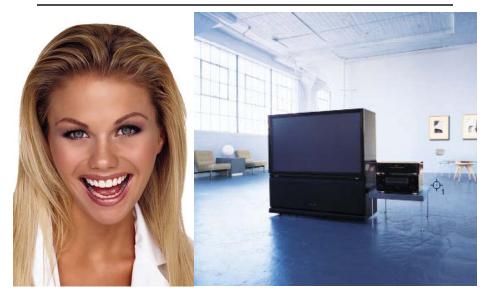

# Retouching

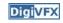

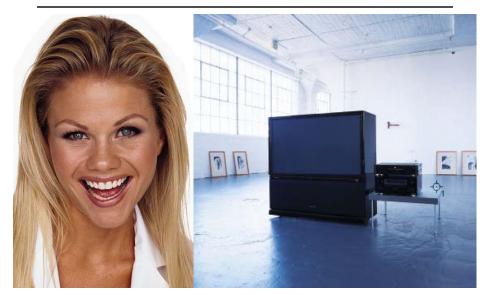

# Iraq War, LA Times, April 2003

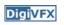

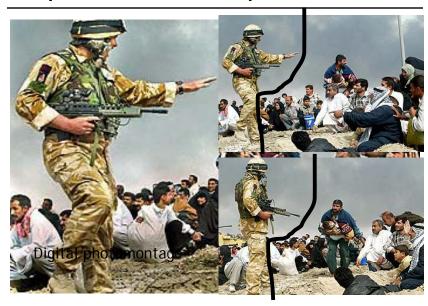

# Bush campaign's TV AD, 2004

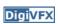

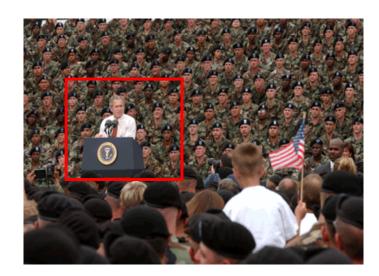

# Texture synthesis and inpainting DigiVFX

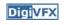

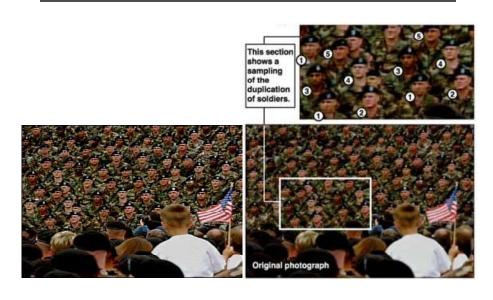

# Domestic example

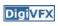

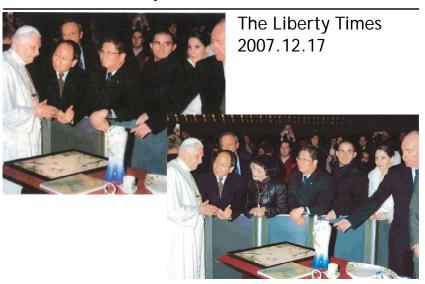

# Special effects

# Stop action

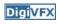

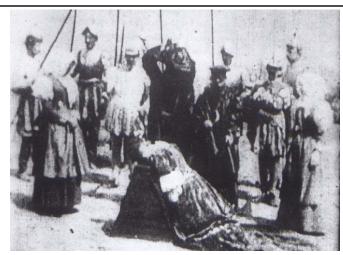

The execution of Mary, 1895

### Glass shot

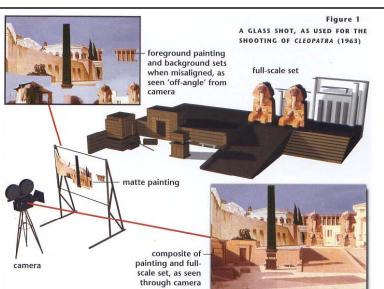

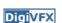

# Rear projection

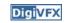

Special effects (make-up)

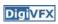

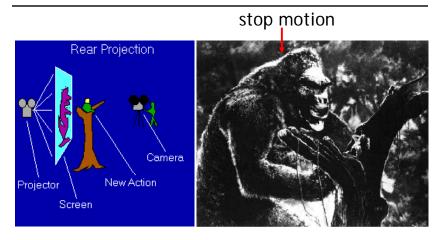

King Kong, 1933

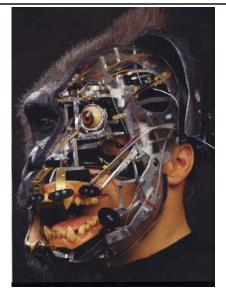

# Special effects (physical effects)

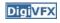

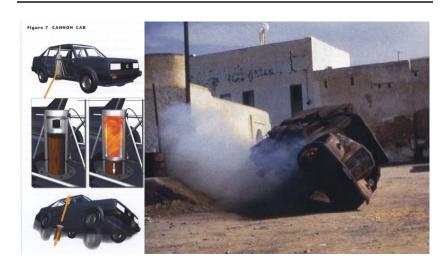

# Special effects (miniature)

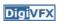

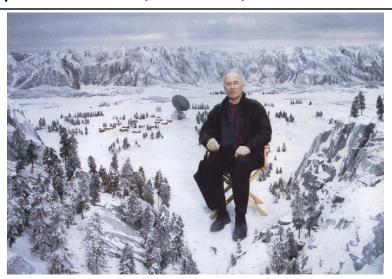

Special effects (matte painting)

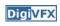

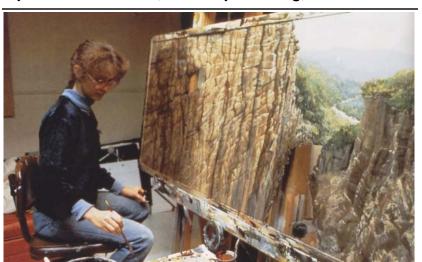

# Lord of the Rings

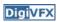

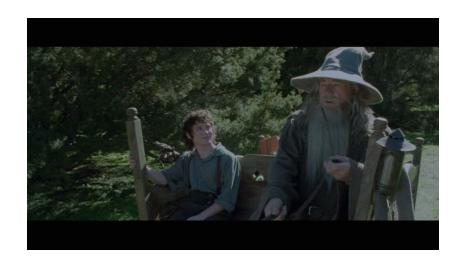

Illusion - forced perspective

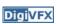

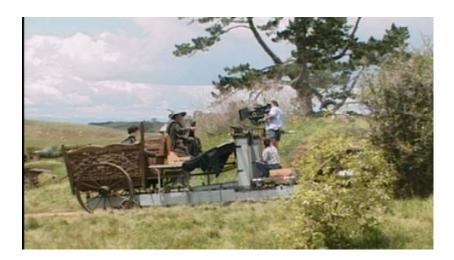

# Computer-generated model

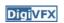

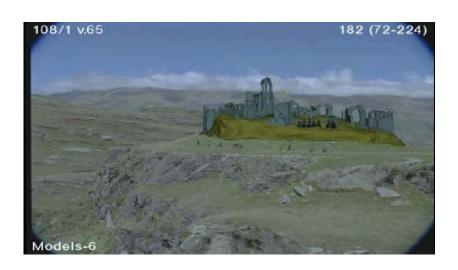

# Production pipeline

### **Production pipeline**

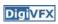

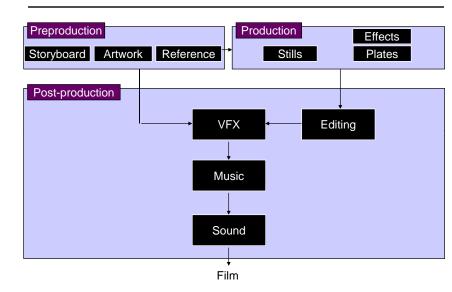

### Preproduction

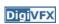

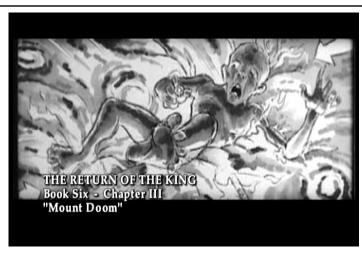

Storyboard

## Preproduction

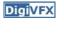

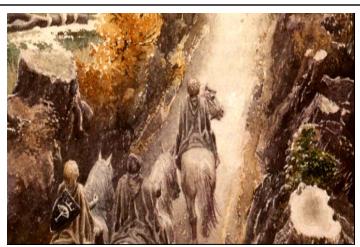

Artwork

#### Preproduction

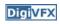

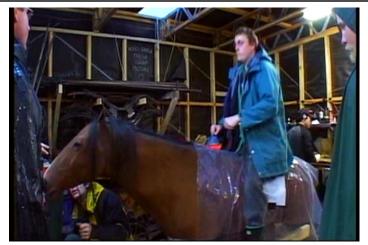

Reference & Research

#### Production

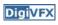

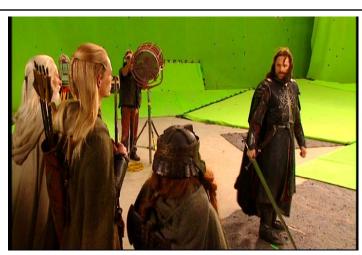

Shooting

### Post-production

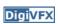

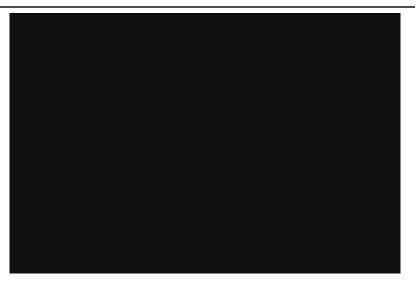

### Visual effects production

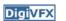

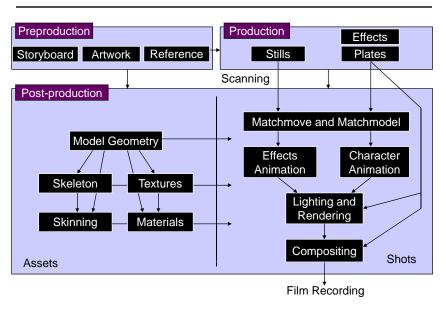

#### Visual effects post-production

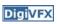

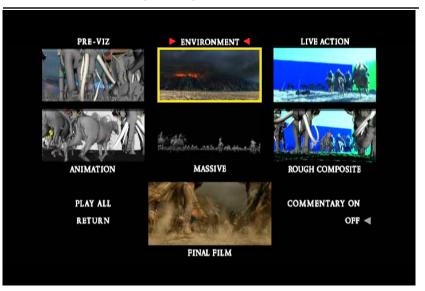

A case study

#### 405: The Movie

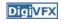

- This movie were created solely by two visual effects artists in the year of 2000. It was a process that took over three months of nights, weekends and any spare moments that they could find.
- http://www.405themovie.com/

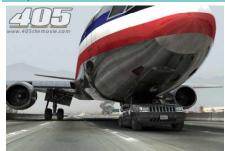

405: The Movie

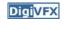

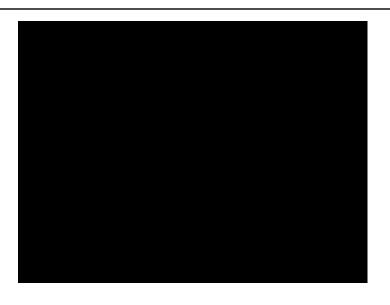

#### Making of 405

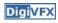

#### Step 0: script and shooting plan

| Shot# | Description                                             | Full<br>CG | CG | Length<br>Frames |
|-------|---------------------------------------------------------|------------|----|------------------|
|       | Title Animation                                         |            |    | 401              |
| 02    | Freeway speeds beneath car                              |            |    | 123              |
| 03    | Speed Limit 65                                          |            |    | 120              |
| 04    | LA Freeway from Overpass                                |            |    | 238              |
| 05    | Empty FreewayCar enters frame                           |            |    | 150              |
| 06    | Pan From Freeway J looks at lack of traffic             |            |    | 237              |
| 07    | Plane swings into landing position toward freeway       |            |    | 139              |
| 08    | Hand on Gear shift                                      |            |    | 36               |
| 09    | Plane lowers into view through rear window              |            |    | 84               |
| 10    | Plane nears Car                                         |            |    | 65               |
| 11    | J looks to side mirrorplane visible behind              |            |    | 84               |
| 12    | Plane in sideview mirror                                |            |    | 65               |
| 13    | J looks from side view to rear view mirror plane behind |            |    | 27               |
| 14    | J eyes react in rear view mirrorremove traffic          |            |    | 33               |
| 15    | Plane chases Car toward camera                          | Х          | Х  | 77               |

# Making of 405

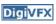

Step 1: shooting

two days with a Canon Optura DV camera with progressive mode. 

⇒ a 70-minute raw footage

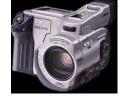

initial editing ⇒ pickup shots

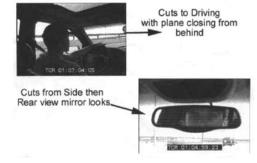

### Making of 405

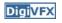

Step 2: building CG world total 62 shots, 42 enhanced with digital VFX. 19 shots are entirely digital creations.

plane, two cars, freeway background are digital

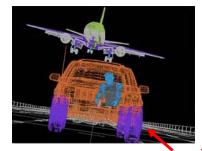

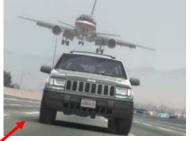

photo-based 3D environment

#### Making of 405

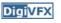

Real cars were used for close-up and interior shots

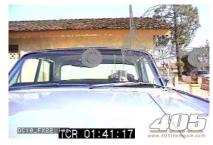

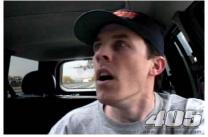

A low-resolution mesh scanned by a cyberscanner. Mapped with photographs.

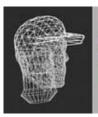

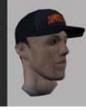

### Making of 405

**Digi**VFX

DC-10 plane took a month to model in details for the needs of close-up shots.

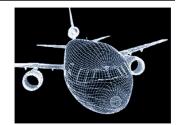

59 objects, 142,439 polygons

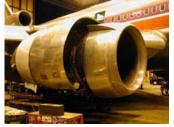

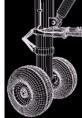

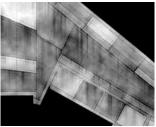

reference

modeling material painting

### Making of 405

**Digi**VFX

Step 3: traffic clearing

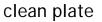

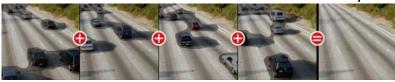

close-up shots

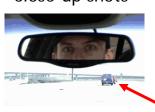

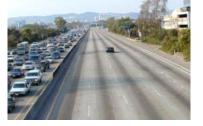

inpainting

# Making of 405

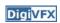

Step 4: compositing

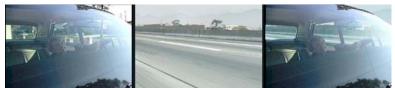

shot with the vehicle standing still in a backyard

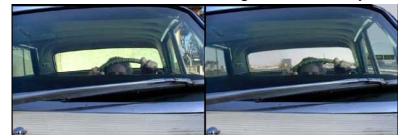

# Making of 405

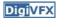

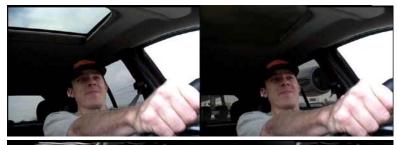

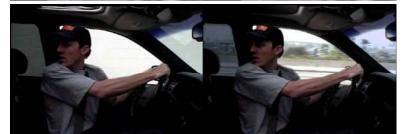

# Making of 405

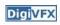

Step 5: fine touchup

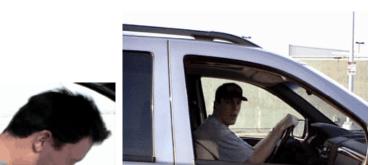

3D hat

compositing and inpainting

# Making of 405

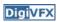

Step 6: music and delivery

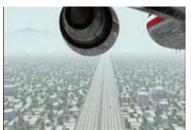

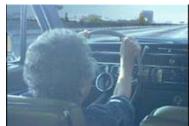

# **Bloody Omaha**

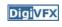

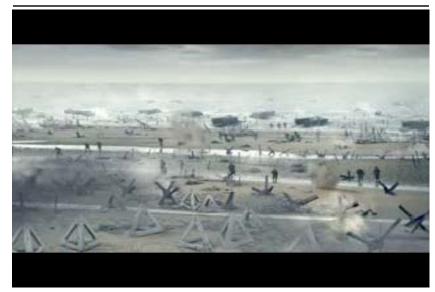

Topics we plan to cover

#### Camera

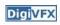

# High dynamic range imaging/display

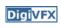

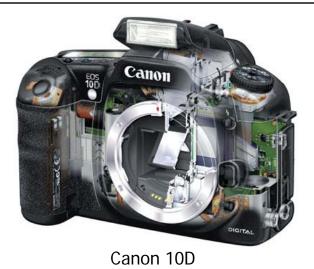

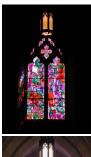

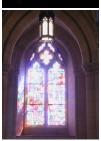

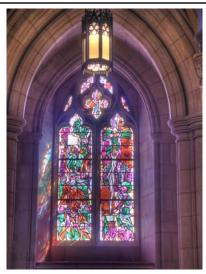

# Image warping/morphing

that famous

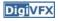

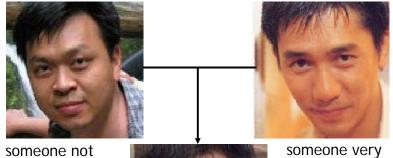

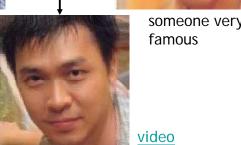

# Image warping/morphing

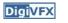

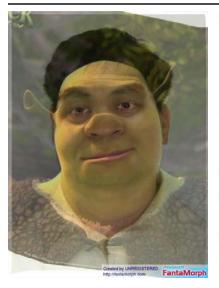

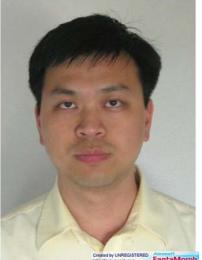

# Tracking

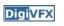

# Image stitching

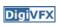

Digi<mark>VFX</mark>

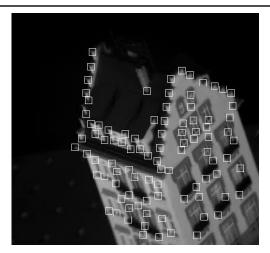

Feature tracking

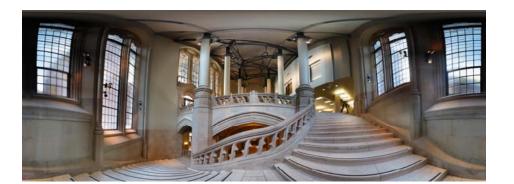

#### MatchMove

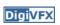

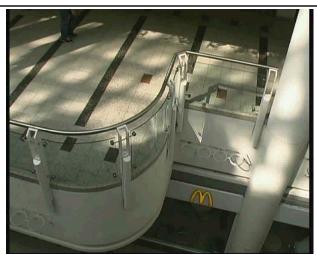

Move matching using scene planes

#### Matchmove

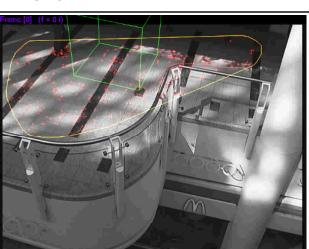

Move matching using scene planes

#### Matchmove

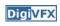

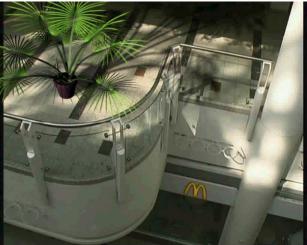

Move matching using scene planes

#### Photo tourism

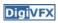

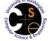

**Photo Tourism** Exploring photo collections in 3D

Microsoft\*

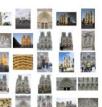

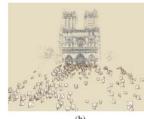

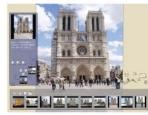

# Video matching

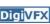

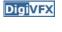

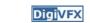

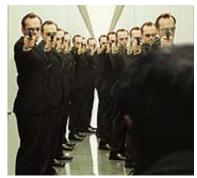

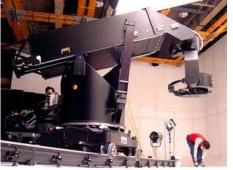

MOCO (Motion control camera) Matrix

# Video matching

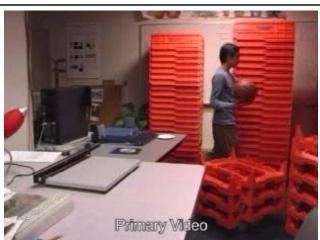

Video matching

# Matting and compositing

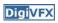

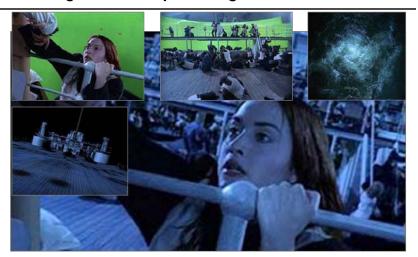

Titanic

# Matting

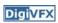

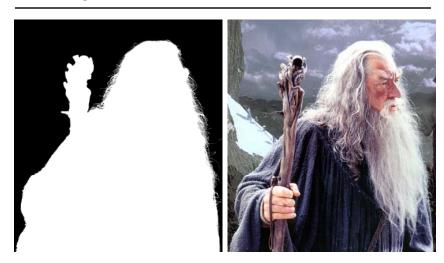

# **Object selection**

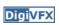

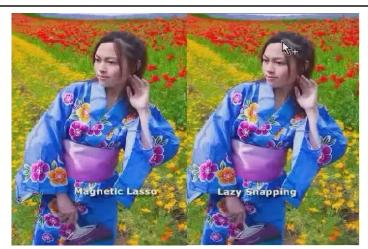

LazySnapping

# Image manipulation

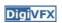

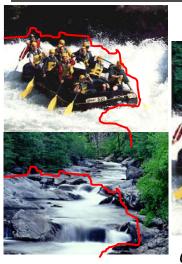

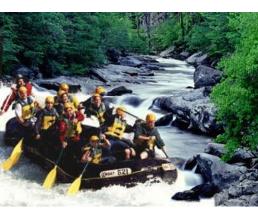

GraphCut Texture

### Image manipulation

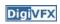

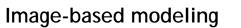

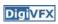

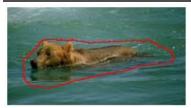

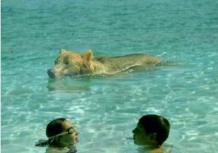

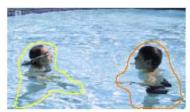

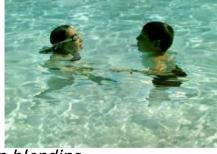

Poisson blending

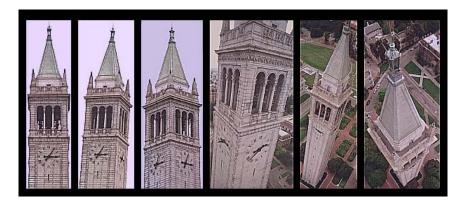

photogrammetric modeling and projective texture-mapping

### Image-based modeling

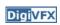

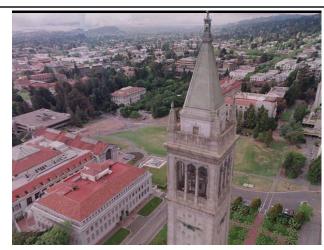

photogrammetric modeling and projective texture-mapping

## Image-based modeling

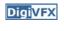

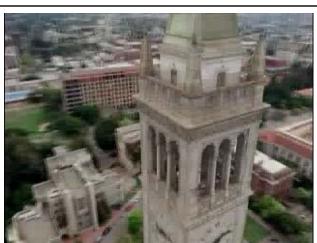

photogrammetric modeling and projective texture-mapping

# Image-based modeling

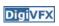

# Image-based modeling

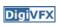

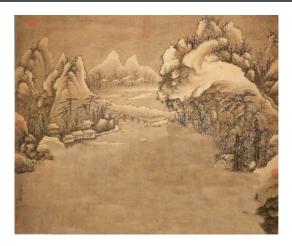

Tour into a picture

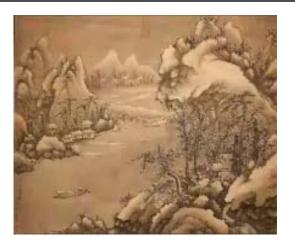

Tour into a picture

# 3D photography (active)

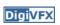

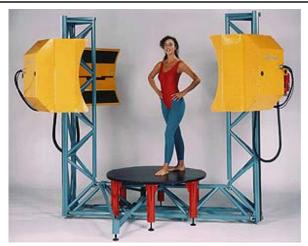

Cyberware whole body scanner

# 3D photography (active)

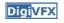

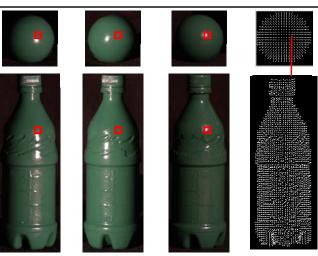

Photometric stereo

# 3D photography (passive)

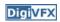

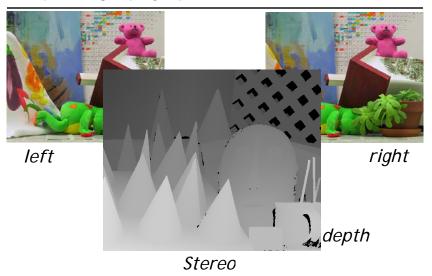

# Image-based rendering

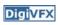

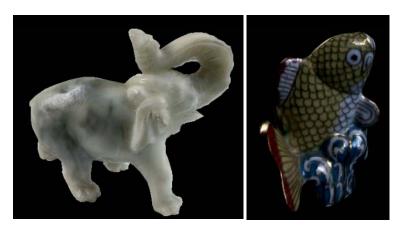

Surface lightfield

### View interpolation

**Digi**VFX

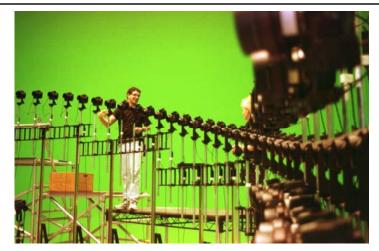

Bullet time video

# View interpolation

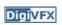

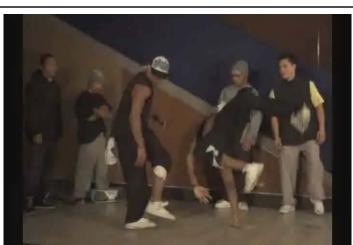

High-Quality Video View Interpolation

# Making face

**Digi**VFX

#### Video rewrite

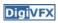

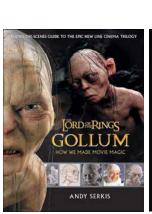

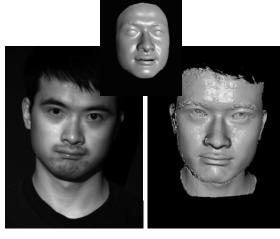

Gollum Spacetime face

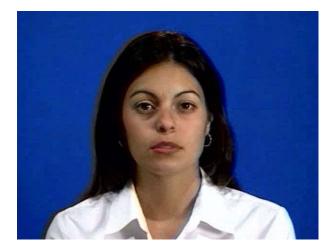

Trainable videorealistic speech animation

# Inpainting (wire removal)

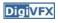

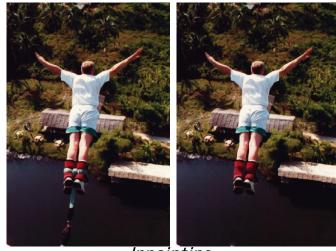

Inpainting

# Texture synthesis/replacement

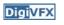

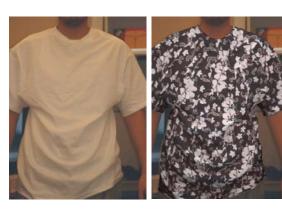

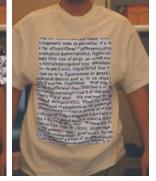

Texture replacement

### Semi-automatic matting painting

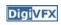

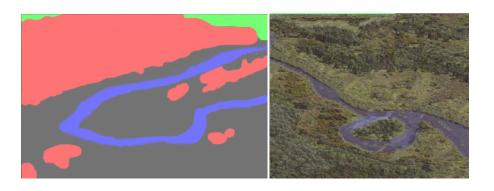

Image analogies

#### Video editing

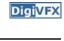

**Digi**VFX

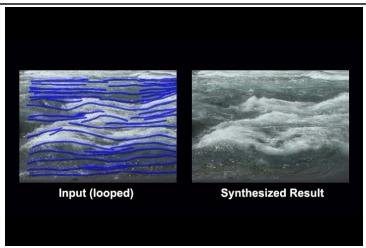

Flow-based video editing

### Grading

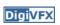

- 3 programming assignments (60%)
  - HDR Imaging (18%)
  - AutoStitch (24%)
  - MatchMove (18%)
- Class participation (5%)
- Final project (35%)
  - Research
  - System
  - Film

## High dynamic range imaging

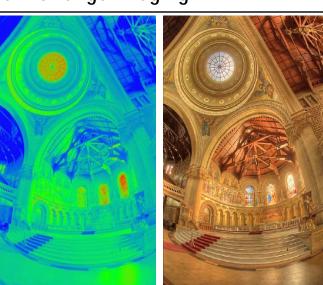

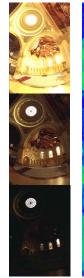

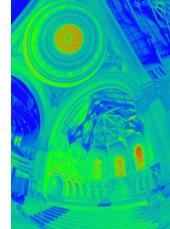

From past semesters (鄭逸廷 陳柏叡) DigiVFX

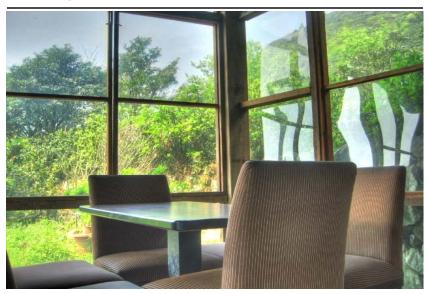

From past semesters (吳侑親, 張書瑋) DigiVFX

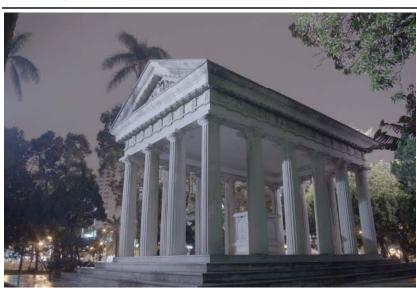

From past semesters (王瑋馥, 余雁雲) DigiVFX

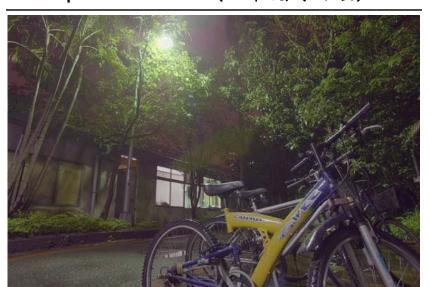

#### AutoStitch

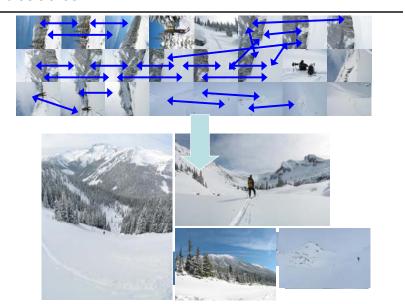

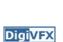

#### From past semesters

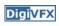

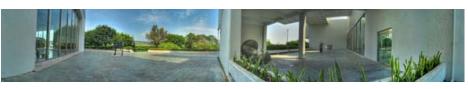

鄭逸廷 陳柏叡

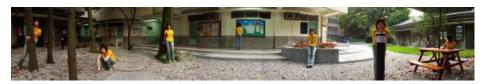

李佳燕 黃政基

Final projects from a similar course in Georgia Tech.

#### MathMove

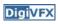

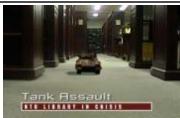

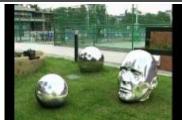

梁家愷 鐘志遠

姜任遠 林立峯

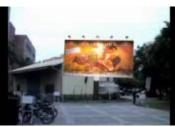

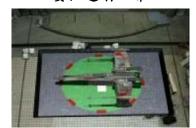

楊宗碩 林柏劭

翁憲政 洪韶憶

#### Life in Paints

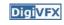

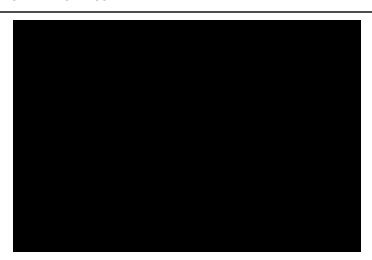

Life in Paints, GaTech DVFX 2003

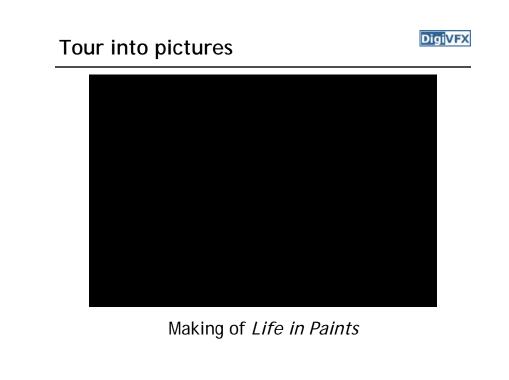

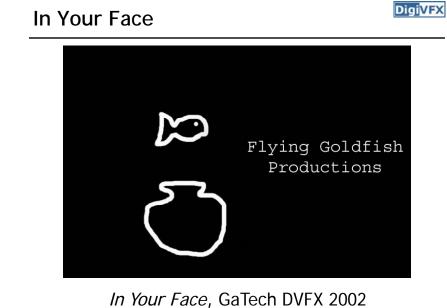

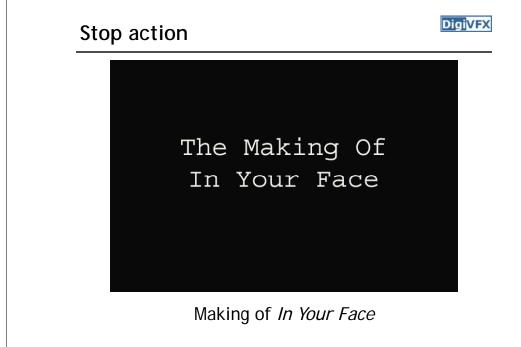

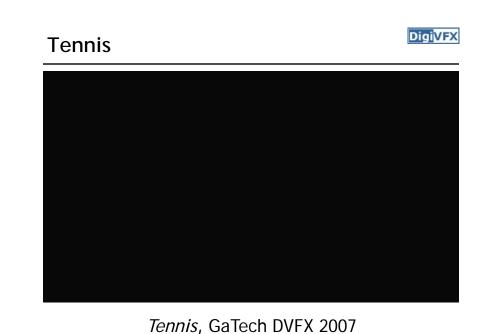

#### MatchMove/CGI

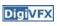

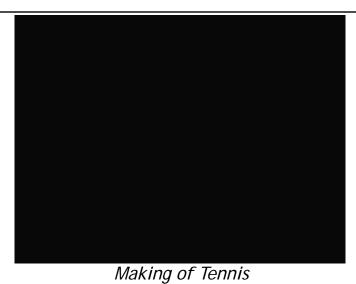

Final projects from the past.

# YoYo Flight

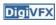

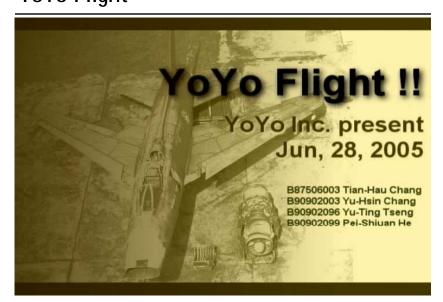

### Making of YoYo Flight

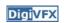

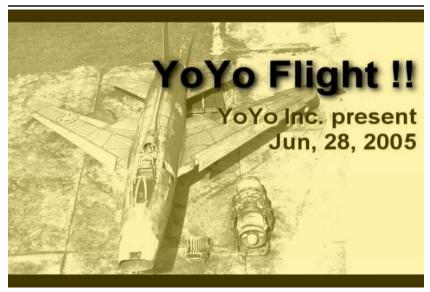